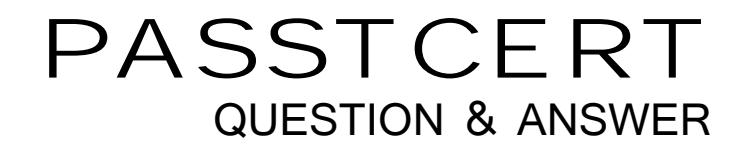

# **Higher Quality Better Service!**

We offer free update service for one year HTTP://WWW.PASSTCERT.COM

## **Exam** : **ST0-148**

# **Title** : Veritas Storage Foundation 6.0 for UNIX Technical Assessment

### **Version** : Demo

1.Which virtual storage configuration can be created with Veritas Storage Foundation 6.0 for UNIX?

- A. LVM
- B. RAID **B. RAID**
- C. SVM
- D. LPAR

#### **Answer:** B

2.Which command line utility is used to view Veritas Volume Manager (VxVM) plexes?

- A. vxdisk
- B. vxdg
- C. vxplex
- D. vxprint

#### **Answer:** D

3.Which two types of virtual storage provide data redundancy? (Select two.)

- A. concatenate
- B. RAID-5 and the contract of the contract of the contract of the contract of the contract of the contract of the contract of the contract of the contract of the contract of the contract of the contract of the contract of
- C. stripe
- D. mirror
- D. RAID-0

#### **Answer:** BD

4.What are two benefits of virtual storage using Veritas Storage Foundation 6.0 for UNIX? (Select two.)

- A. improveddeduplication for data backup
- B. ability to resize storage across physical devices
- C. improved disaster recovery by mirroring between arrays
- D. enhanced file sharing
- E. increased virtual memory

#### **Answer:** BC

5.A system administrator has a large amount of inactive data on the company's storage devices. The excess amount of data is causing slow access to the active data. The administrator needs to set up automatic relocation of data so that data expires based on age.

How can the administrator set the threshold for automatic relocation of data?

- A. useSmartMove
- B. useSmartTier
- C. use Virtual Data Aging Service (VDAS)
- D. use Intelligent Storage Provisioning (ISP)

#### **Answer:** B

6.Which benefit is provided when Veritas Volume Manager (VxVM) uses the SmartMove feature?

- A. optimized Data Deduplication process
- B. optimizedSmartTier storage allocation process
- C. optimized mirror synchronization process

D. optimized File Replication process

#### **Answer:** C

7.What are two benefits of using Storage Checkpoints within Veritas Storage Foundation 6.0 for UNIX instead of file system snapshots? (Select two.)

- A. transient
- B. read-only
- C. uses free space from parent file system
- D. persistent
- E. uses separate volume
- **Answer:** CD
- 8.Which advantage does the Data Change Object (DCO) feature provide?
- A. optimized resynchronization of stale volume data
- B. optimizedSmartMove
- C. optimized replication of volume data
- D. optimized file compression

#### **Answer:** A

- 9.What are two benefits of using the FileSnap feature? (Select two.)
- A. instant snapshot creation of the same file
- B. instant snapshot creation of the same volume
- C. instant snapshot creation of the same file system
- D. instant snapshot creation of the same disk
- E. instant snapshot creation of the same virtual machine boot image

#### **Answer:** AE

10.A volume that contains strictly two data plexes and has four subdisks in each plex can have which two types of layouts? (Select two.)

- A. mirror-concat
- B. mirror-stripe
- C. stripe-mirror
- D. concat-mirror
- E. stripe with parity

#### **Answer:** AB

11.What is the correct RAID level for a layered volume layout that combines mirroring with striping or concatenation? The contract of the contract of the concentration of the concentration of the contract of the contract of the contract of the contract of the contract of the contract of the contract of the contract of the c

- A. RAID-0
- B. RAID-1 and the contract of the contract of the contract of the contract of the contract of the contract of the contract of the contract of the contract of the contract of the contract of the contract of the contract of
- C. RAID-0+1
- D. RAID-1+0
- **Answer:** A
- 12.What are two advantages of a properly configured striped volume layout? (Select two.)
- A. provides hot-relocation
- B. provides load balancing
- C. improves performance
- D. provides data redundancy
- E. improves reliability

#### **Answer:** BC

13.Where do the private and public regions of Cross-platform Data Sharing (CDS) formatted disks reside?

- A. on separate disk slices
- B. on a single disk slice
- C. on reserved slices
- D. on a boot slice

#### **Answer:** B

14.Which two items are checked on existing Veritas Storage Foundation 6.0 for UNIX systems by the Installation and Upgrade service from Symantec Operations Readiness Tools (SORT)? (Select two.) A. existing Symantec packages and patches

- B. disk group version
- C. file system free space
- D. volume manager disk group free space
- E. disk drive information

**Answer:** AC

15.What is the minimum Storage Foundation release supported to upgrade directly to Veritas Storage Foundation 6.0 for UNIX?

- A. 5.0
- B. 5.0MP1
- C. 5.0MP3
- D. 5.1

#### **Answer:** C

16.How many days can a customer run Veritas Storage Foundation 6.0 for UNIX without entering a valid license key during installation without receiving warning messages?

- A. 30
- B. 45
- C. 60
- D. 90

#### **Answer:** C

17.Which two operations can be performed with a Veritas Operations Manager (VOM) Management Server (MS) with all add-ons installed? (Select two.)

- A. manage host deployment across the enterprise
- B. discover the secure Oracle databases running on the managed host
- C. manage user privileges in VEA on the managed host
- D. discover Solaris Zones and Solaris LDOMs running on a managed host
- E. manage Business Entities

#### **Answer:** BE

18.Which command is used to manually configure the Veritas Volume Manager (VxVM) product?

- A. vxconfigd
- B. vxinstall
- C. vxdiskadm
- D. vxdctl enable

#### **Answer:** B

19.Which display command consolidates information from Veritas Volume Manager (VxVM) and Veritas File System (VxFS)?

- A. vxprint
- B. vxadm and the contract of the contract of the contract of the contract of the contract of the contract of the contract of the contract of the contract of the contract of the contract of the contract of the contract of t
- C. vxsfadm
- D. vxlist

#### **Answer:** D

20.Which two Veritas Storage Foundation 6.0 for UNIX commands are used to prevent and allow multi-pathing of Veritas Volume Manager (VxVM) devices? (Select two.)

- A. vxdiskadm
- B. vxddladm
- C. fsvoladm
- D. vxdmpadm
- E. vxsfadm
- **Answer:** AD